# **JavaScript-библиотека. Возможности и примеры использования.**

**Конференция 1C-Битрикс — 26 января 2012**

Антон Герасимюк

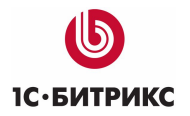

# **О чем доклад?**

- Архитектура библиотеки
- Основные функции и методы
- Обзор расширений библиотеки
	- Ajax
	- Анимация
	- Работа с LocalStorage
	- Оконная библиотека
	- Форматирование даты
- Демонстрация примеров

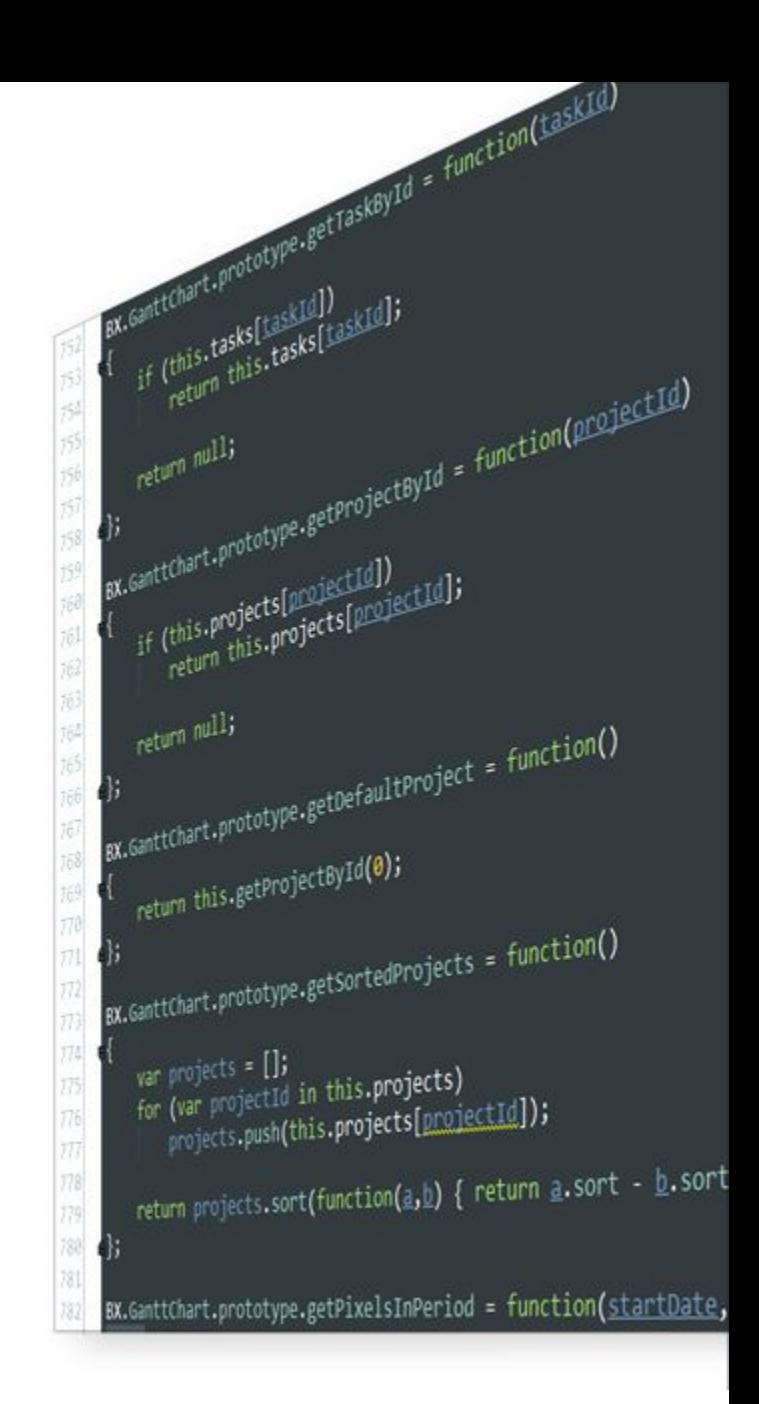

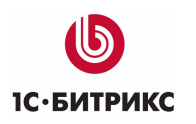

### **Предыстория создания**

- 5 лет назад в Битриксе JS-кода было очень мало (админка, визуальный редактор, календарь)
- Развитие Web потребовало более продвинутых интерфейсов.
- Количество Javascript'а стало постоянно увеличиваться. Код был разрозненным и часто дублировался.
- JS-библиотека объединила все старые наработки и упростила разработку новых модулей.
- Сейчас в новых модулях Битрикса Javascript-кода больше чем PHP-кода

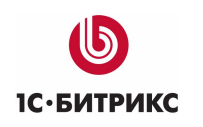

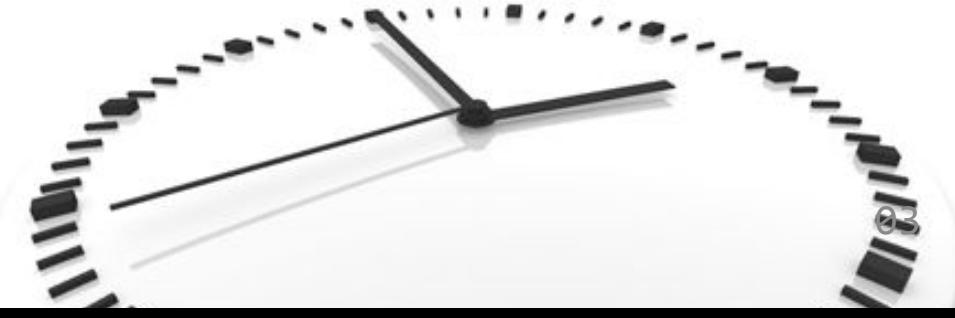

# **Зачем свой велосипед?**

- Библиотека учитывает особенности Битрикса
- Есть совместимость со старым кодом
- Никаких проблем с поддержкой и расширением функциональности
- JS-библиотека не накладывает никаких ограничений используйте совместно свой любимый фреймворк.

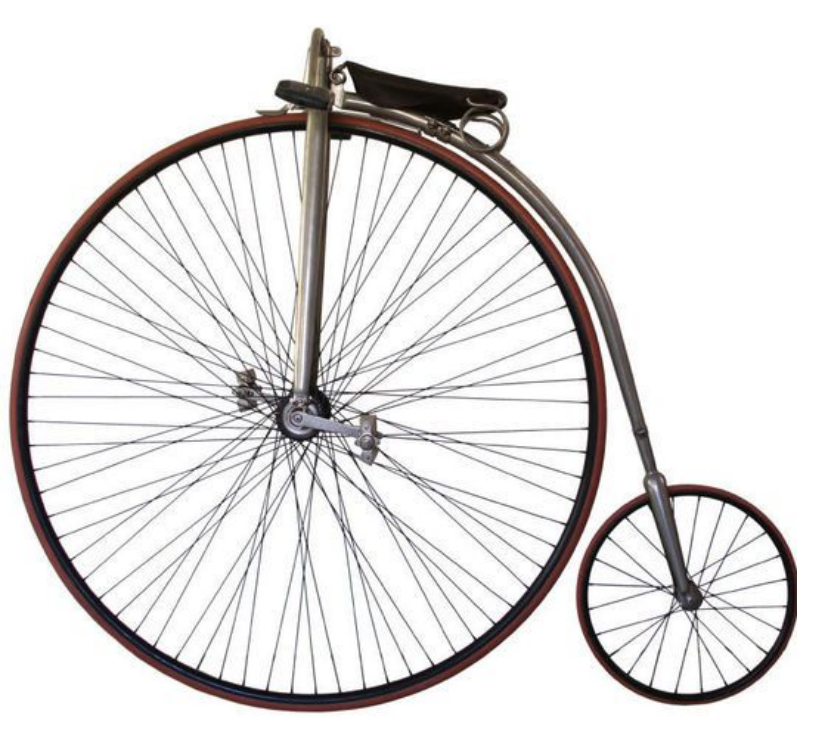

04

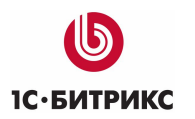

### **Архитектура**

- Все файлы библиотеки находятся в папке /bitrix/js/main/core/
- core.js ядро библиотеки
- Ядро определяет глобальный объект BX, который содержит статические методы для работы с событиями, DOM и др.
- core\_\*.js файлы расширений
	- core\_ajax.js работа с Ajax-запросами
	- $-$  core date.js форматирование даты

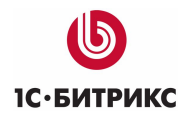

## **Подключение в PHP**

• CUtil::InitJSCore([array \$arExtensions])

Подключает ядро, стили и языковые сообщения библиотеки \$arExtensions – массив требуемых расширений библиотеки

• Пример:

```
<?
   CUtil::InitJSCore(Array("ajax", "window"));
   ?>
```
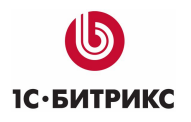

## **Регистрация своих расширений**

```
 <?
  CJSCore::RegisterExt("my_extension", Array(
   "js" => "/path/to/js/my_ext.js",
   "css" => "/path/to/css/my_ext.css",
   "lang" => "/path/to/lang/".LANGUAGE_ID. "/lang.php",
   "rel" => Array("ajax", "timer", "popup", "ls")
 ));
 ?>
```
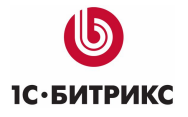

## **Начало работы**

•BX.ready(function(){

//свой код

});

•BX.ready() гарантирует, что DOM-дерево доступно для изменения

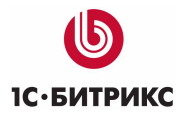

## **Манипуляции с DOM-объектами**

### • DOMNode **BX.create**(**tag**[**, data**[**, context**]])

```
Создает узел DOM-дерева с именем тега tag.
  Описательный объект data может иметь следующие поля:
\{ tag: имя тега узла,
      props: { дополнительные js-свойства},
      style: { стили узла },
      events: {обработчики событий узла},
      children: [массив дочерних узлов],
      text: текстовое содержимое узла,
      html: HTML-содержимое узла
     }
```
#### • DOMNode **BX.adjust**(DOMNode **node,** object **data**)

Изменяет свойства узла node.

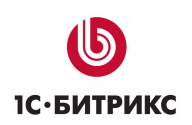

## **Манипуляции с DOM-объектами**

- DOMNode **BX.addClass**(DOMNode **node**, string **className**) Добавляет узлу node CSS-класс className, если он такового не имеет.
- DOMNode **BX.removeClass**(DOMNode **node**, string **className**) Удаляет CSS-класс className, у узла node.
- DOMNode **BX.toggleClass**(DOMNode **node**, string|array **className**)

Переключить наличие/отсутствие CSS-класса className у узла node или устроить ротацию CSS-классов, если className – массив.

• bool **BX.hasClass**(DOMNode **node**, string **className**)

Проверяет, есть ли уже у узла node CSS-класс className.

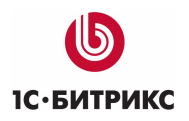

# **Манипуляции с DOM-объектами**

#### • DOMNode **BX. style**(DOMNode **node**, string **property**[, string **value**])

Получить текущее значение стиля property узла node или установить его в значение value.

#### • null **BX.remove**(DOMNode **node**)

Удалить узел DOM-структуры.

#### • DOMNode **BX.cleanNode**(DOMNode **node**[, bool **bSuicide**])

Очистить DOM-узел от всех дочерних элементов. Если второй параметр равен true, сам узел также будет удален.

• BX.show(DOMNode **node**), BX.hide(DOMNode **node**)

Показать/скрыть узел.

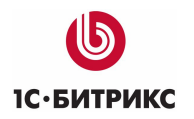

### **Поиск элементов в DOM**

• Array **BX.findChildren**(DOMNode **obj**, Object **params**, bool **recursive**) DOMNode **BX.findChild**(DOMNode **obj**, Object **params**, bool **recursive**)

Поиск потомков

**params**: {

 **tagName**|**tag**: *имя тега требуемого узла*,  **className**|**class**: *CSS-класс, который должен содержать требуемый узел*,  **attribute**: {attribute: value, attribute: value} | attribute | [attribute, attribute],  *атрибут или коллекция атрибутов, которые должны присутствовать в требуемом узле* **property:** { prop: value, prop: value} | prop | [prop, prop] –

 *свойство или коллекция свойств, которые должны присутствовать в требуемом узле*

**callback**: функция для произвольной фильтрации

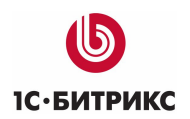

}

### **Поиск элементов в DOM**

• DOMNode BX(String **id**)

Поиск элемента по id

- DOMNode **BX.findParent**(DOMNode **obj**, *Object* **params**) Поиск родителя
- DOMNode **BX.findNextSibling**(DOMNode **obj**, Object **params**) DOMNode **BX.findPreviousSibling**(DOMNode **obj**, Object **params**)

Поиск соседних элементов

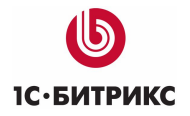

## **Работа с событиями**

• void **BX.bind**(DOMNode **element,** String **event,** Function **handler**)

Установить функцию handler в качестве обработчика события event элемента element.

Пример: BX.bind(BX("test"), "click", function() {alert(1); })

• void **BX.unbind**(DOMNode **element,** String **event,** Function **handler**)

Снять обработчик handler события event элемента element.

#### • void **BX.unbindAll**(DOMNode **element**)

Снять все зарегистрированные обработчики событий с элемента element

#### **• BX.eventCancelBubble**(Event **event**)

Запретить всплывание события

**• BX.eventReturnFalse**(Event **event**) **ОТМЕНИТЬ ДЕЙСТВИЕ ПО УМОЛЧАНИЮ 014** 

### **Пользовательские событиями**

**• BX.addCustomEvent**(Object **eventObject**, string **eventName**, Function **handler**)

Назначить обработчик eventHandler кастомному событию с именем eventName, возникающем в объекте eventObject.

**• BX.removeCustomEvent**(Object **eventObject**, string **eventName**, Function **handler**)

Удалить обработчик eventHandler кастомного события с именем eventName.

**• BX.onCustomEvent**(Object **eventObject**, string **eventName**[, Array **arEventParams**])

Вызвать все обработчики события eventName для объекта eventObject и передать перевым параметром arEventParams.

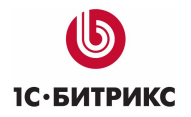

### **Размеры окна и координаты**

- object BX.pos(DOMNode **node**) Возвращает координаты и размеры узла, объект с ключами top, right, bottom, left, width, height.
- object BX.GetWindowScrollSize([DOMDocument **doc]**) Возвращает размеры скролла, объект с ключами scrollWidth, scrollHeight
- object BX.GetWindowScrollPos([DOMDocument **doc]**) Возвращает позицию скролла, объект с ключами scrollLeft, scrollTop
- object BX.GetWindowInnerSize([DOMDocument **doc]**) Возвращает размер окна, объект с ключами innerWidth, **in** erHeight

**1С**•БИТРИКС

### **Утилиты**

- BX.util php-аналоги
	- BX.util.array\_merge()
	- BX.util.array\_unique()
	- BX.util.in\_array()
	- BX.util.trim()
	- BX.util.htmlspecialchars()
	- BX.util.urlencode()
- BX.browser проверка на браузер
	- BX.browser.isIE(), BX.browser.isOpera(), BX.browser.isSafari()

- BX.type проверка типа объекта
	- BX.type.isArray(), BX.type.isDate() и др.

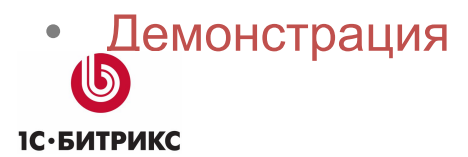

# **Работа с LocalStorage (core\_ls.js)**

- Поддерживается всеми современными браузерами, а также IE7+
- Применение
	- Синхронизация данных между окнами браузера
	- Кеширование данных на клиенте
	- Оптимизация ajax-запросов
- Демонстрация

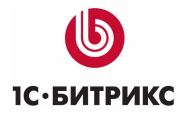

# **Работа с LocalStorage (core\_ls.js)**

#### **• BX.localStorage.set**(**key**, **value**, ttl)

Устанавливает значение записи равным value с ключом key . ttl – время жизни в секундах.

#### **• BX.localStorage.get**(**key**)

Получить значение по ключу key

#### **• BX.localStorage.remove**(**key**)

Удалить запись с ключом key

- События
	- onLocalStorageSet установка значения в LS
	- onLocalStorageRemove удаление записи в LS
	- onLocalStorageChange изменение значение в LS

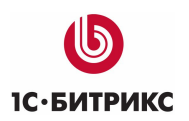

## **Ajax-расширение core\_ajax.js**

• XMLHttpRequest **BX.ajax**(object **params**) Низкоуровневая функция для отправки ajax-запросов. params:

### {

 **url**: URL запроса  **method**: GET|POST  **dataType**: html|json|script – данные какого типа предполагаются в ответе  **timeout**: 60 – таймаут запроса в секундах  **async**: true|false – должен ли запрос быть асинхронным или нет  **processData**: true|false – нужно ли сразу обрабатывать данные?  **scriptsRunFirst**: false|true – нужно ли выполнять все найденные скрипты перед тем, как отдавать содержимое обработчику **start**: true|false – отправить ли запрос сразу или он будет запущен вручную

```
 onsuccess: функция-обработчик результата
```
 **onfailure**: функция-обработчик ошибки

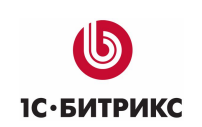

}

# **Ajax-расширение core\_ajax.js**

• XHRequest **BX.ajax.get(**string **url,** function **callback)**

Отправка GET-запроса и передача результата обработчику callback.

• XHRequest **BX.ajax.post(**string **url,** string|object **data**, function **callback**)

Отправка POST-запроса и передача результата обработчику callback. Параметр data – это строка или ассоциативный массив POST-данных запроса.

• XHRequest **BX.ajax.insertToNode(**string **url,** string|DOMNode **node)**

Запросить url и вставить результат в контейнер node. Если node – строка, то параметр будет интерпретирован как идентификатор контейнера.

• XMLHttpRequest **BX.ajax.loadJSON(**string **url,** function **callback)**

Загрузить json-объект из заданного url и передать его обработчику callback

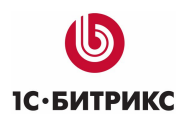

### **Пользовательские настройки**

- **• BX. userOptions.save**(**sCategory**, **sName**, **sValName**, **sVal**, **bCommon**) Cохранение значения пользовательской настройки.
- **• BX.userOptions.del (sCategory, sName, bCommon, callback)** Удаление значения пользовательской настройки.

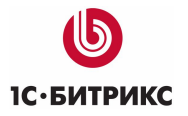

### **Анимация**

#### Class **BX.fx(**Object **options)**

#### options: {

```
start: стартовое значение и набор значений
 finish: конечно значение и набор значений
 time: время, в течение которого должна производиться анимация
 type: linear|accelerated|decelerated – закон изменения параметров
 callback : обработчик значения параметра
callback start : обработчик начала анимации
 callback_complete : обработчик завершения анимации
 step: длительность промежутка анимации
```

```
BX.fx.prototype.start() – начать анимацию
BX.fx.prototype.pause() – затормозить/запустить снова анимацию
BX.fx.prototype.stop() – закончить анимацию
```
Объект класса BX.fx вызывает обработчик **callback** через определенные промежутки времени, задаваемые параметром **step,** в течение периода **time**.

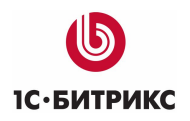

}

# **Оконная библиотека (core\_popup.js)**

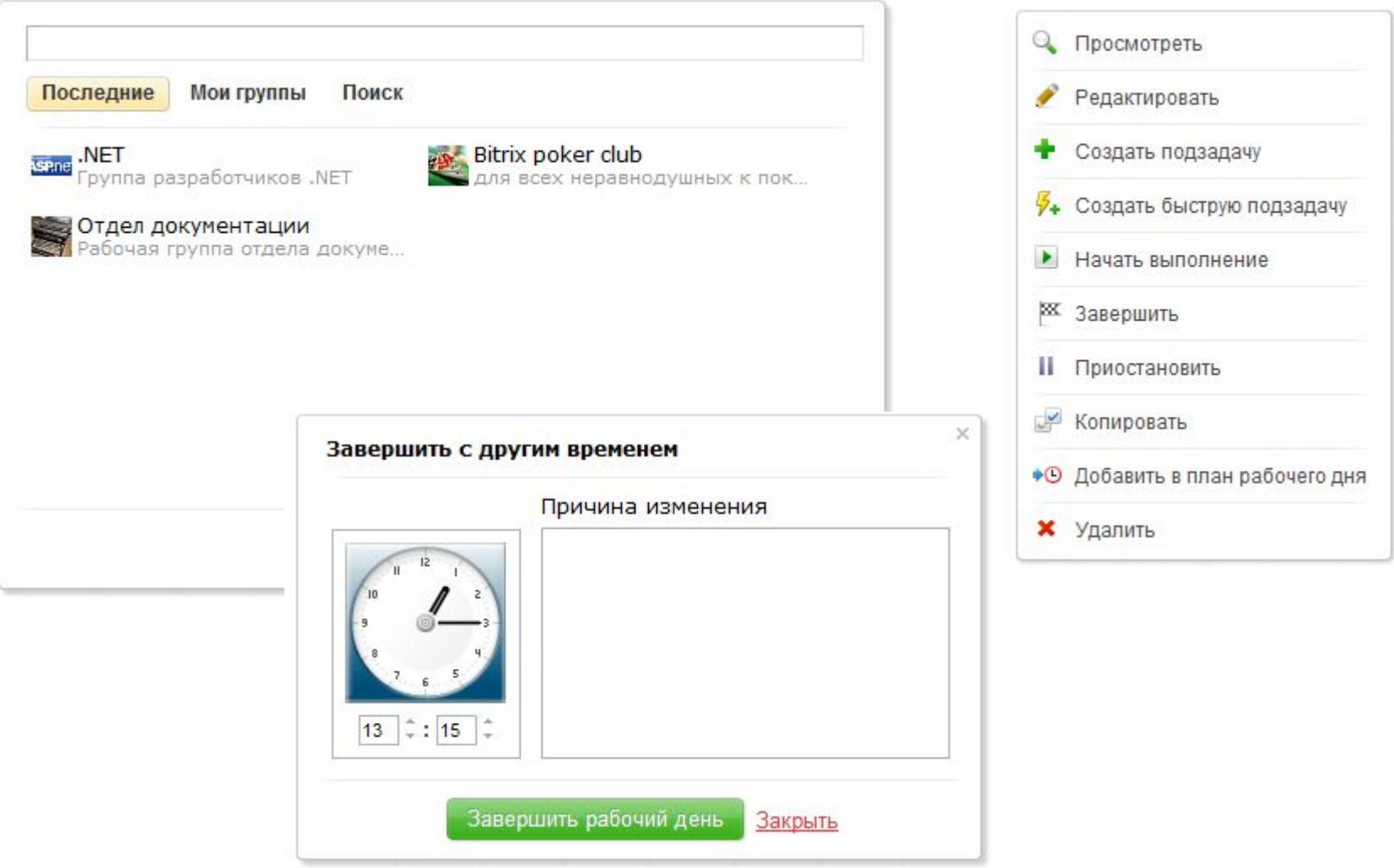

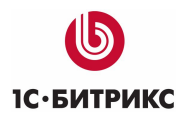

# **Оконная библиотека (core\_window.js)**

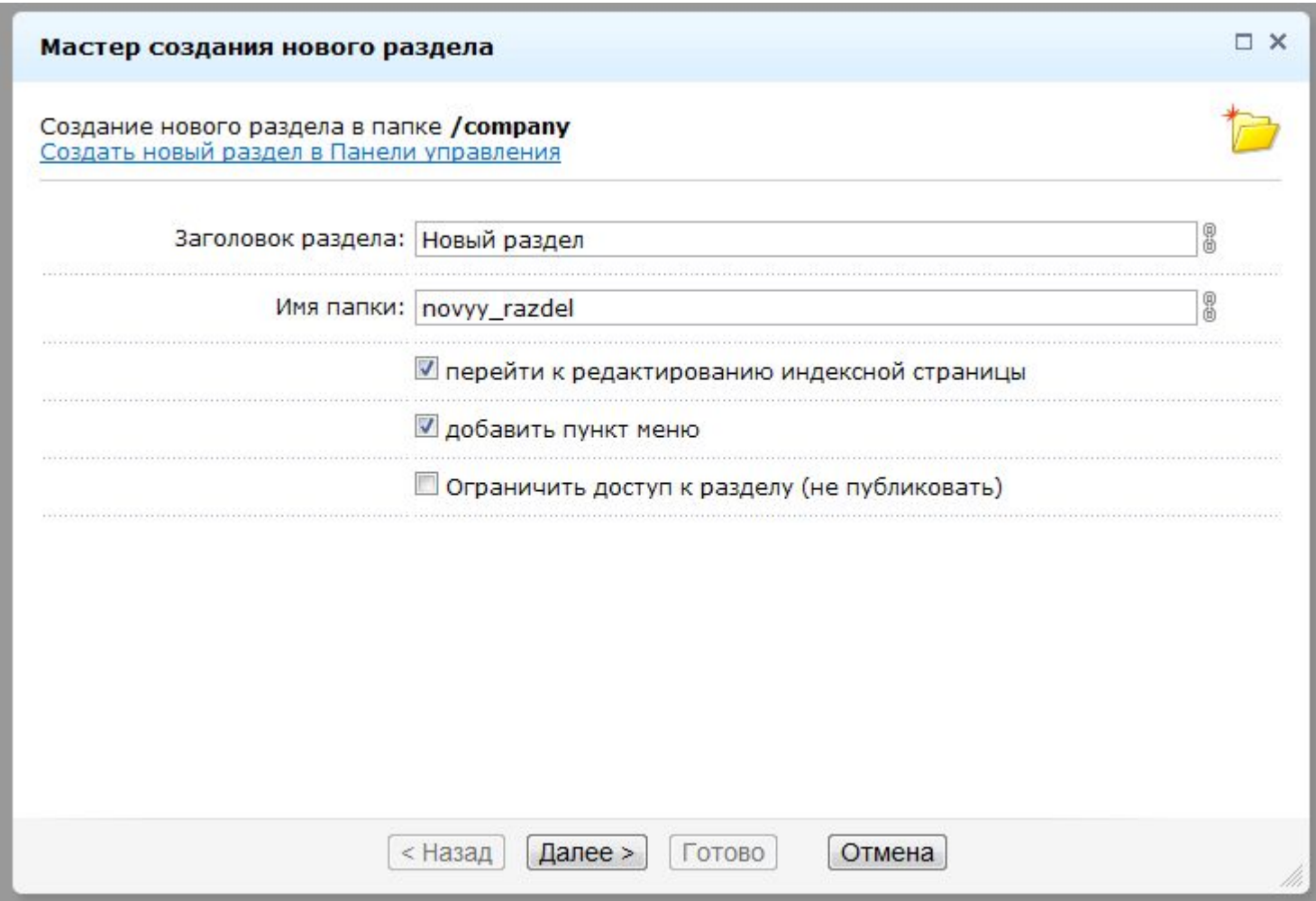

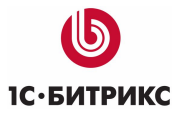

## **Оконная библиотека**

- Class BX.PopupWindow(**id**, **bindElement**, **options**)
- Сlass BX.CDialog(**params**)
- Сlass BX.CAdminDialog(**params**)

• Демонстрация

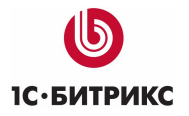

# **Форматирование даты (core\_date.js)**

• BX.date.format(**format**, [**date**[, currentDate[, **isUtc**]]])

**format** – полный аналог формата php-функции date, за исключением формата "T" и "e" (символьное название таймзоны). **date** – дата в формате timestamp или объект класс Date. **currentDate** – текущая дата (timestamp|Date). **isUTC** – дата в UTC? Если необходимо работать с датами в UTC.

• BX.date.format("d-m-Y H:i:s") // 24-01-2012 18:22:12 BX.date.format("j F Y H:i:s") // 24 Января 2012 18:22:32 BX.date.format("iago", new Date(2012, 0, 23)) // 2545 минут назад

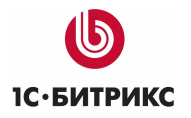

# **Документация будет!**

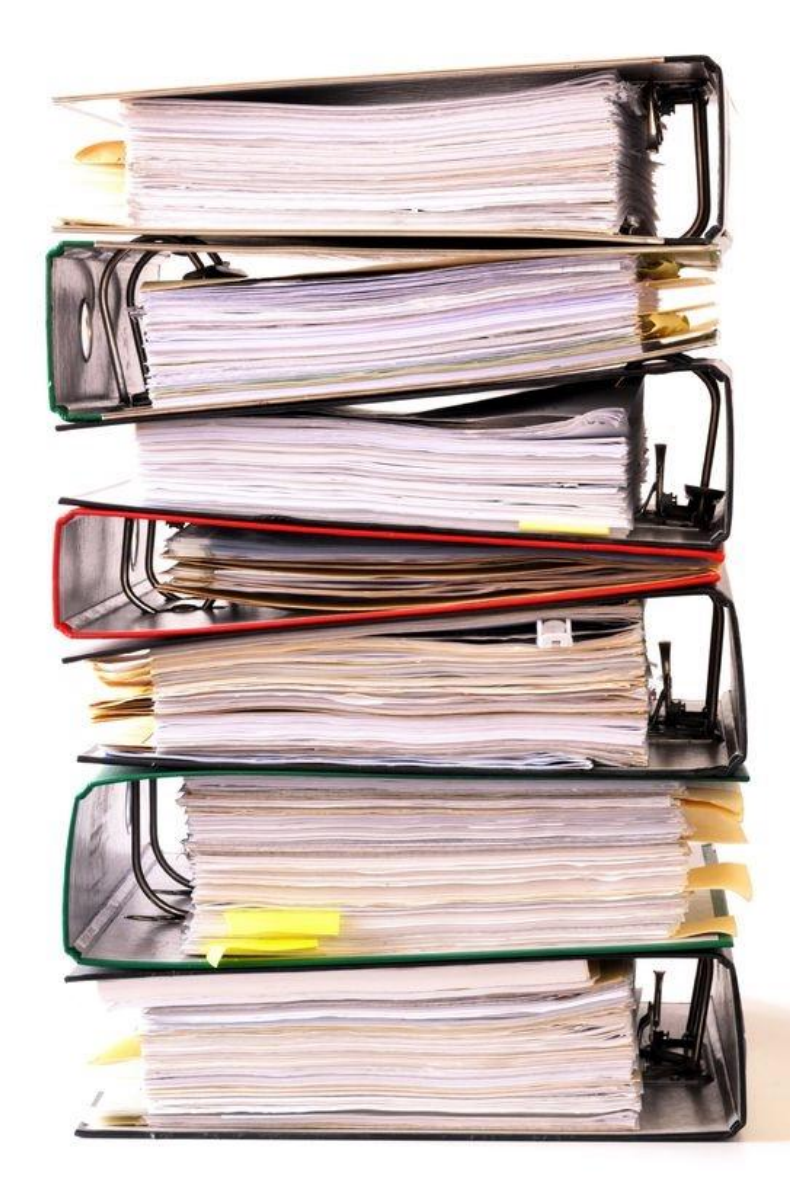

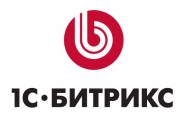

### **Заключение**

- JS-библиотека не накладывает никаких ограничений используйте совместно свой любимый фреймворк.
- jQuery включена в продукт для удобства разработки дополнений из MarketPlace.

```
• \langle ?
      CUtil::InitJSCore(Array("jquery"));
      ?>
```
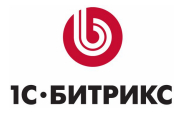

### **Спасибо за внимание! Вопросы?**

- E-mail: co@bitrix.ru
- Twitter: twitter.com/compote

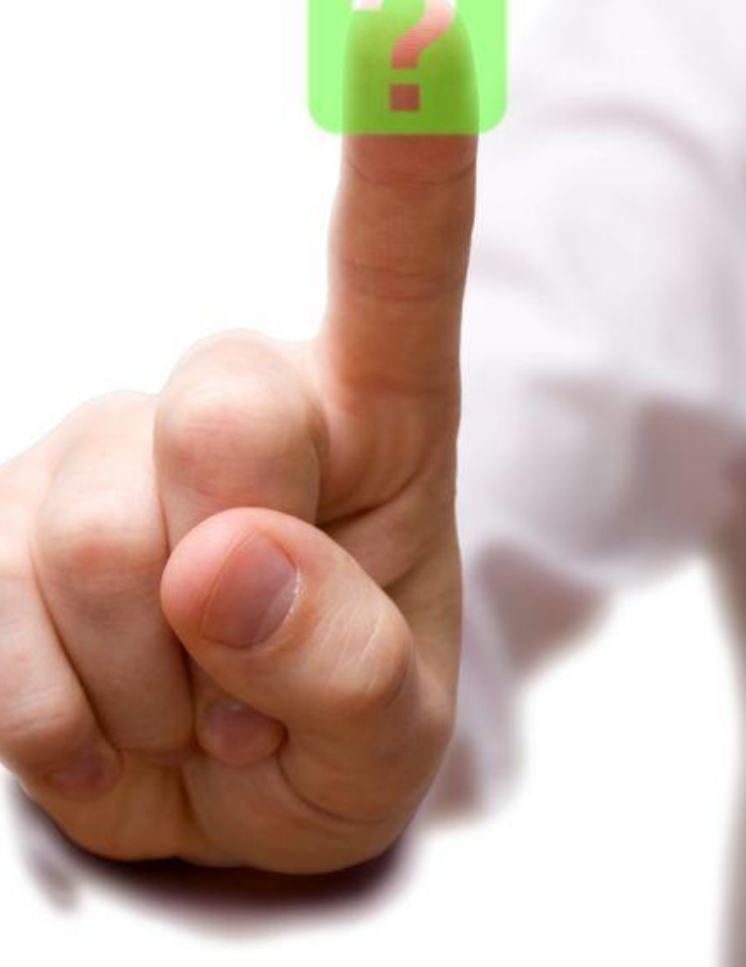

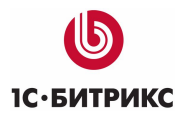